**Adobe PhotoshopFreebie Snippets**

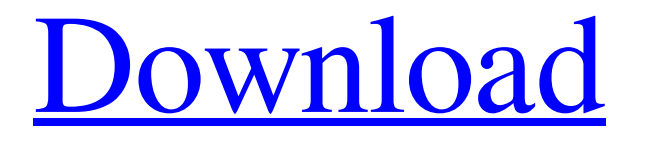

### **Photoshop Cs3 Templates Free Download Crack +**

Photoshop can be used for a wide variety of image editing tasks. In this book, we focus on editing and retouching portraits. The following sections go through key features of Photoshop and dive into retouching, in particular. We begin by exploring layer stacking and editing and then make our way through specific editing tools, such as enhancing skin tones, removing imperfections, burning in film and paper textures, and softening skin for a more natural look. We show you how to correct color issues such as color casts, perspective problems, exposure problems, and lighting issues. We also show you how to correct even the most difficult image defects, such as repetitive lines and patterns, color problems, and blur caused by camera shake. In the end, we show you how to create your own custom textures, modify images to create new photographs, and edit other people's images. Understanding the Photoshop Layered System This section gives you an overview of Photoshop's layered system and also shows you how to customize and adjust the way layers behave. What Is the Layers System? Photoshop has a system for creating and manipulating layers (a term that is used to describe the graphical elements used to blend a photo's different parts). In this part of the book, we talk about using layers to retouch faces and to create graphic effects. We show you how to use layer masks to create intricate designs, blend images, mask parts of an image, and make sure that your image is the way you intend it to be. You also find out how to duplicate layers, drop them in another area to hide or make certain layers visible, and place an image above or below another in a layer hierarchy. Photoshop was designed in a way that enables you to edit a layer to create a final, layered image. The layers, with their respective settings, are an interactive construct that enables you to swap, move, or resize individual layers in a document. Photoshop layers are saved as separate files that you can revisit at any time. For example, if you create a layer mask to hide the background of an image, the result is a new, scaled-down version of the image. This image contains the same information as the original but, because you've hidden the background, is smaller. You can print this smaller image in a darkroom or home printer and enlarge

it to the final size if you want. Using Layer Masks In this book, we show you how to use layer masks in Photoshop

#### **Photoshop Cs3 Templates Free Download Crack+ Free Download [Mac/Win] [Latest]**

Photoshop Elements is a huge program. It is not easy to learn a new program when you're just getting started but it's not as complicated as Photoshop. The techniques for learning Photoshop Elements are much the same as learning any other software. This article is an introduction to getting started with Photoshop Elements. It covers everything you need to know to become a Photoshop Elements expert. What's inside Photoshop Elements 2018? Photoshop Elements 2018 is a free program, available online and as a standalone program you install on your PC, Mac or Android devices. You can find it at The free version allows you to open and save only jpg and png files and up to 3GB of storage space. You'll need to pay for the premium version to save and open other file types and to use a larger amount of disk space. When you install Photoshop Elements the program automatically downloads the latest version. You don't need to do anything to upgrade. When Photoshop Elements is first installed the program displays the new version number and a "You'll need to update now" message. Once you've installed Photoshop Elements, you can use it to edit your digital photos and create new ones. Some of the tools have to be upgraded before you can use the features. This is covered below. The program's interface will remind you of the interface in other Photoshop software. If you're familiar with other Photoshop software, the UI should be easy to use. The tutorial in the menu above takes you through the main interface step by step. At the top of the screen you'll see the program's icon and a toolbar. The toolbar contains every function in the program. If you double-click the icon at the top of the screen you'll see a menu that shows the program's basic menu. At the bottom of the screen is a tool bar containing the tools you can use to open and save images. The Open Toolbar, File, Edit, Select and Print tools are all self-explanatory. What is Photoshop Elements? Photoshop Elements is not Photoshop. It's like PaintShop Pro or PaintShop Pro Basic. The only difference is that it's free. You can learn to use Photoshop Elements in the same way that you learn to use another image editing software. Photoshop Elements is very similar to PaintShop Pro Basic. What are the benefits of Photoshop Elements? Adobe Photoshop Elements 05a79cecff

## **Photoshop Cs3 Templates Free Download License Code & Keygen**

A new break-in occurred at an Orillia home in the last 24 hours. A number of items were stolen and \$6,500 worth of electrical appliances were damaged. Police say the incident took place on Monday around 8:40 p.m. at a home in the 500 block of Louisa Street, behind the Village Hall. The homeowner discovered the break-in on Tuesday and reported it to police. The suspect(s) made off with a 24-inch flat panel TV, a cell phone, a router, an air compressor and a dehumidifier, according to police. No suspects have been identified. Anyone with information is asked to call Orillia Police at 705-741-8000, ext. 2272, or anonymously via Crime Stoppers at 1-800-222-8477 (TIPS).# frozen\_string\_literal: true require'shoulda/matchers/file\_extensions' require'shoulda/matchers/file\_name' class Shoulda::Matchers::FileExtensions

# **What's New in the?**

Sometimes it takes a long time for you to grow up. That's what they said about R. R. Lee and Charlie Sanders of the Detroit Tigers, who only got their rings in 1968-69. The two were already millionaires when they played their last game on June 6, 1969. What happened Lee had 2,923 hits, with 197 home runs, and an.836 OPS, while Sanders had 1,997 hits with 166 home runs, and a.952 OPS. They played a combined 1,477 games and started in a combined 974 games. They hit a combined 1,081 doubles, had 926 runs, 946 stolen bases, and had combined 14,910 at-bats. Each had 689 runs batted in. Lee won two World Series championships, had a batting average of.318, an on-base percentage of.385, and a slugging percentage of.514. His OPS was 1.001. Sanders won one World Series championship, had a batting average of.328, an on-base percentage of.398, a slugging percentage of.512, and an OPS of.986. What took place Lee was the first of the two to get his ring. He was voted MVP for 1968, and finished third in the MVP balloting for the following year. Sanders was named MVP for 1968-69, and led the league in both home runs and doubles. He was voted to the All-Star Game in 1969. Lee was traded on June 30, 1970, to the Atlanta Braves for Jean Faut, a player to be named later, and Don Money. The Tigers moved Lee from first base to third base, where he still plays. Lee's numbers for Atlanta, including his stats in which he led the league in doubles, were:.333 batting average, 13 home runs, 74 RBIs, and 36 doubles. Sanders was traded on March 4, 1974, to the Oakland Athletics for Jim Kingman, Mike Strahler, and \$70,000 cash, and José Lind. He plays in the Tigers bullpen, and had a career.289 batting average in 21 major league seasons. His stats were:.306 batting average, 85 home runs, and 396 RBIs. His career OPS was.837. Why it's significant The Tigers were the only team to win the World Series in 1968, Lee's first year with the team, and in 1969, the

# **System Requirements For Photoshop Cs3 Templates Free Download:**

Mouse Keyboard Controller Instructions: Check the list of achievements in game Mouse - look at controls Keyboard - see menu and interact with controls Controller - Move/aim How to play: First, we'll be using the WASD keys. The game uses a special version of the Mega Man code, which uses WASD to control movement, and when the player presses a button on the controller, the character will move the specified amount of pixels. In order to make this work

<https://horley.life/28236-2/> <https://thenlpc.site/wp-content/uploads/2022/07/yulgeo.pdf> <https://www.lavozmagazine.com/advert/free-photoshop-cs4-full-cracked-download/> [https://cosmonet.club/upload/files/2022/07/aRMbbwAZV2RNUgtMeRtU\\_01\\_483237b33f70b411b50887bc8965e98d\\_file.pdf](https://cosmonet.club/upload/files/2022/07/aRMbbwAZV2RNUgtMeRtU_01_483237b33f70b411b50887bc8965e98d_file.pdf) <https://www.careerfirst.lk/sites/default/files/webform/cv/photoshop-cc-2021-free-download-full-version-no-trial.pdf> <http://hominginportland.com/?p=8789> <https://www.tailormade-logistics.com/sites/default/files/webform/family-tree-template-for-photoshop-free-download.pdf> https://original-engelsrufer.com/wp-content/uploads/2022/07/download\_gambar\_ias\_untuk\_photoshop.pdf [https://mynaturalhomecuresite.com/wp-content/uploads/2022/07/Download\\_Adobe\\_Photoshop\\_2020\\_\\_Prime.pdf](https://mynaturalhomecuresite.com/wp-content/uploads/2022/07/Download_Adobe_Photoshop_2020__Prime.pdf) <https://thetalkingclouds.com/wp-content/uploads/2022/07/karlaws.pdf> [https://www.eastwindsor-ct.gov/sites/g/files/vyhlif4381/f/uploads/board\\_commission\\_app\\_form.pdf](https://www.eastwindsor-ct.gov/sites/g/files/vyhlif4381/f/uploads/board_commission_app_form.pdf) [https://cscases.com/wp-content/uploads/2022/07/Download\\_the\\_Adobe\\_Photoshop\\_Lightroom\\_on\\_Windows.pdf](https://cscases.com/wp-content/uploads/2022/07/Download_the_Adobe_Photoshop_Lightroom_on_Windows.pdf) <https://threepatrons.org/news/www-photoshop-download-com/> <https://education.azgovernor.gov/system/files/webform/cfi/download-adobe-photoshop-di-pc.pdf> <https://www.mil-spec-industries.com/system/files/webform/ollelawr188.pdf> https://l1.intimlobnia.ru/download-adobe-photoshop-express-for-windows-7/ <https://bodhibliss.org/photoshop-7-0-1-filehippo/> <https://iqefi6.wixsite.com/faststitelat/post/how-to-install-photoshop-online> [https://toptenwildlife.com/wp-content/uploads/2022/07/hd\\_background\\_images\\_for\\_photoshop\\_editing\\_1080p\\_free\\_downlo.pdf](https://toptenwildlife.com/wp-content/uploads/2022/07/hd_background_images_for_photoshop_editing_1080p_free_downlo.pdf)

[https://dilats.com/wp-content/uploads/2022/07/photoshop\\_app\\_download\\_for\\_laptop\\_windows\\_7.pdf](https://dilats.com/wp-content/uploads/2022/07/photoshop_app_download_for_laptop_windows_7.pdf)